# **SIEMENS**

Preface, Table of Contents

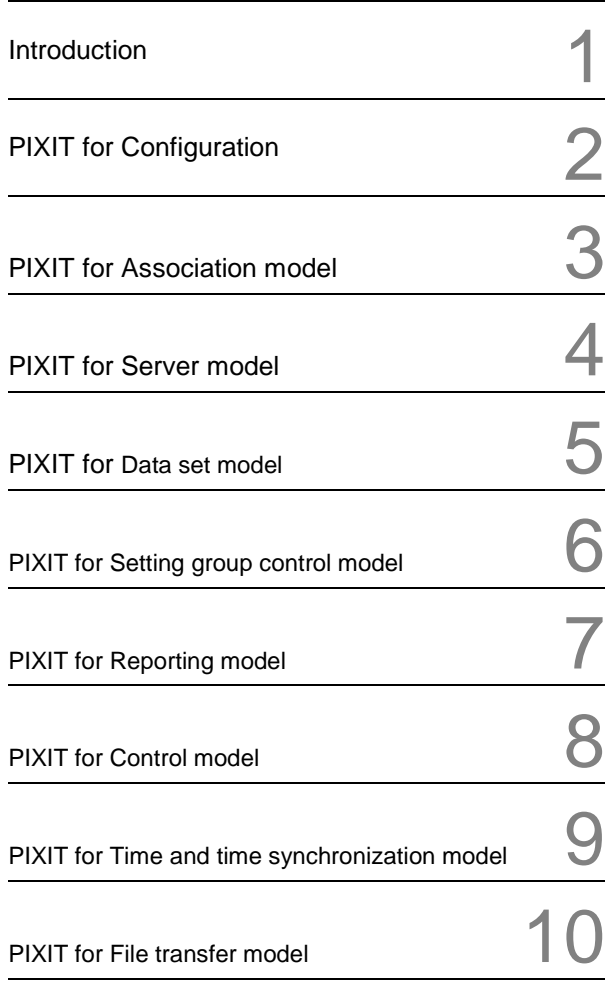

SICAM A8000 Series

CP-8000

### PIXIT for IEC 61850 Ed. 2 Client (ET85)

Protocol Implementation extra Information for Testing (PIXIT) the IEC 61850 Ed.2 Client Interface in SICAM A8000 CP-8000

#### **Disclaimer of Liability**

Although we have carefully checked the contents of this publication for conformity with the hardware and software described, we cannot guarantee complete conformity since errors cannot be excluded. The information provided in this manual is checked at regular intervals and any corrections that might become necessary are included in the next releases. Any suggestions for improvement are welcome.

Subject to change without prior notice.

Document Label: SICRTUS-A800061850ED2CLIENTPIXITET85-ENG\_V2.00 Release date: 2016-12-22

#### **Copyright**

Copyright © Siemens AG 2016 The reproduction, transmission or use of this document or its contents is not permitted without express written authority. Offenders will be liable for damages. All rights, including rights created by patent grant or registration of a utility model or design, are reserved.

Siemens AG Energy Automation Humboldtstraße 59 90459 Nürnberg Germany

### **Preface**

#### **This document is applicable to the following product(s):**

• SICAM A8000 CP-8000

#### **Purpose of this manual**

This manual describes the Protocol Implementation extra Information for Testing (PIXIT) for the IEC 61850 Ed. 2 Client interface in:

• Siemens A8000 CP-8000 using firmware "ET85 Rev. 03.04"

#### Note:

PIXIT "Protocol Implementation extra Information for Testing" contains additional information on how the IEC 61850 is implemented and used.

#### **Target Group**

The document you are reading right now is addressed to users, who are in charge of the following engineering tasks:

- Customers
- Sales engineering and technical clarification
- Conceptual activities, as for example design and configuration
- Technical system maintenance

#### **Notes**

This document is based on:

UCA International Users Group Testing Sub Committee Template version 1.0 Date 18 December 2014

### **Table of Contents**

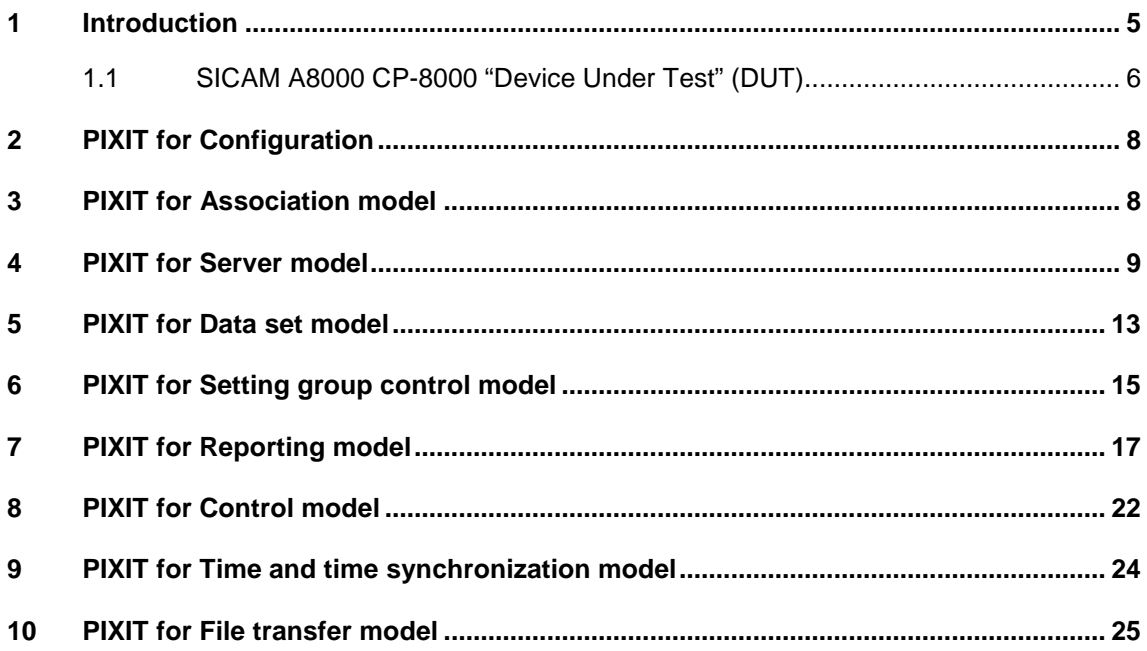

### <span id="page-4-0"></span>**1 Introduction**

This document specifies the protocol implementation extra information for testing (PIXIT) of the IEC 61850 interface in the client system: **SICAM A8000 CP-8000** with version "**ET85 Rev. 03.04"** which are further referred to as "client".

Together with the PICS and the MICS the PIXIT forms the basis for a conformance test according to IEC 61850-10.

The following chapters specify the PIXIT for each applicable ACSI service model as structured in IEC 61850-10 and the "Conformance Test Procedures for Client System with IEC 61850-8-1 interface".

### **1.1 SICAM A8000 CP-8000 "Device Under Test" (DUT)**

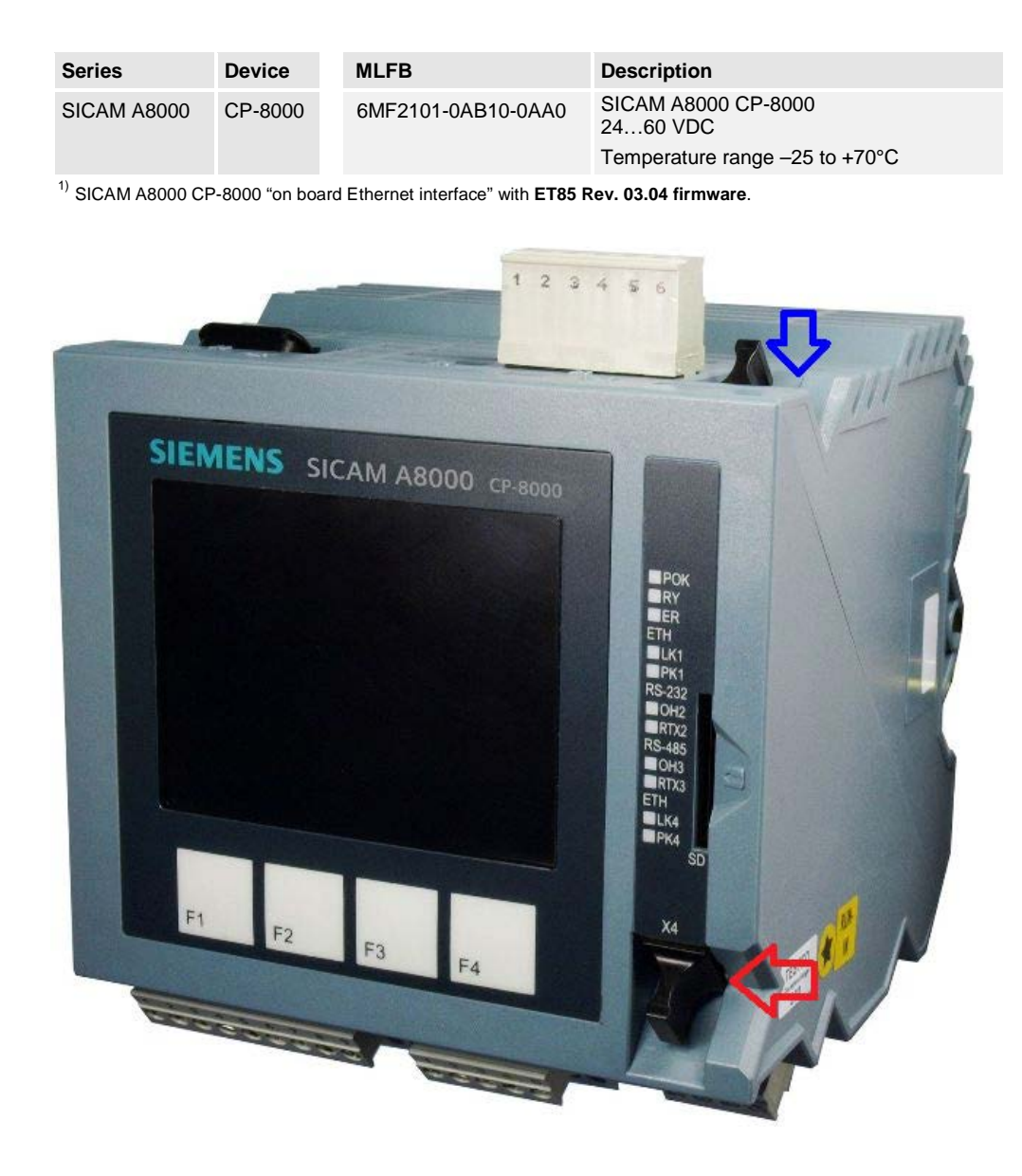

#### Notes:

- the red marked interface connector is assigned to IEC61850 Ed. 2 Client with ET85 firmware.
- the red marked interface connector is also used for WEB-Browser interface for IEC61850 Ed. 2 Client.
- the blue marked interface connector is used for engineering Software TOOLBOX II.

#### **Firmware Revisions**

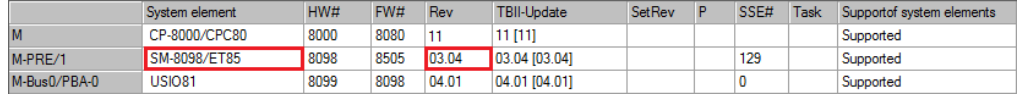

Note: IEC61850 Ed.2 functionality is included in firmware ET85 Rev. 03.04

### **Power Supply / CPU-Boards / Interface Cards**

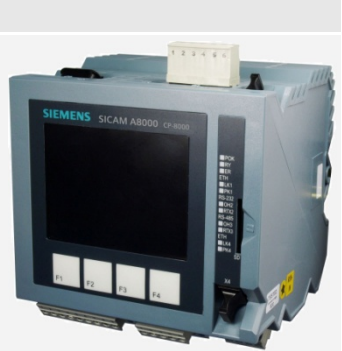

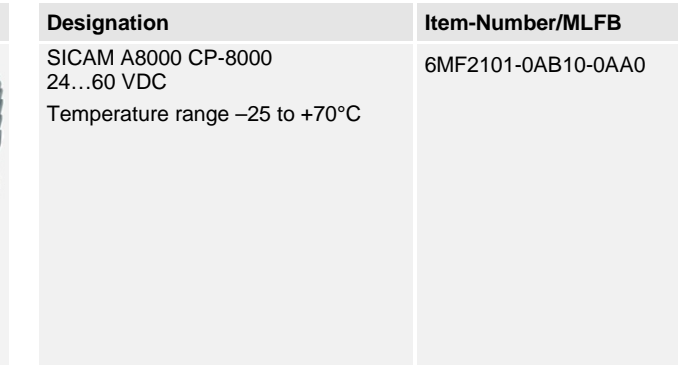

## <span id="page-7-0"></span>**2 PIXIT for Configuration**

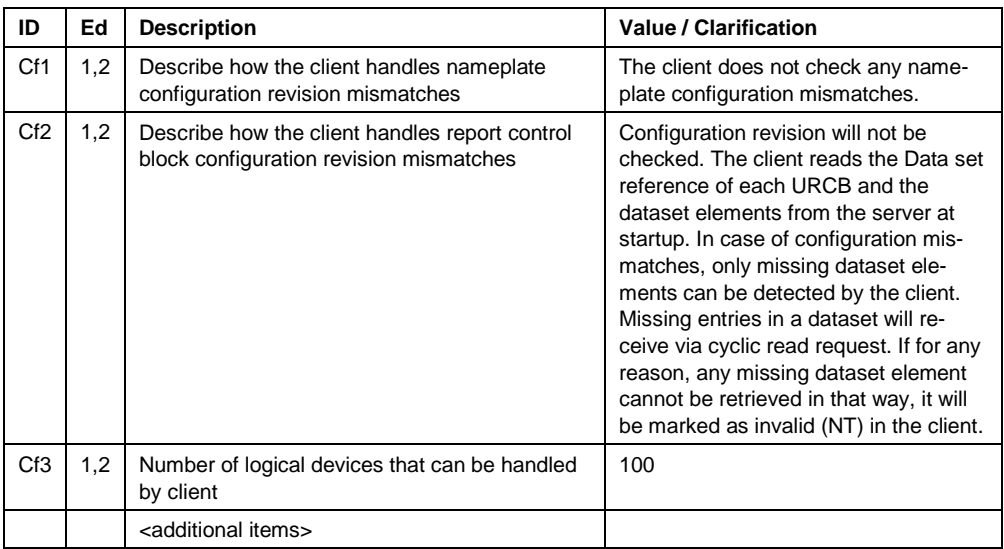

### <span id="page-7-1"></span>**3 PIXIT for Association model**

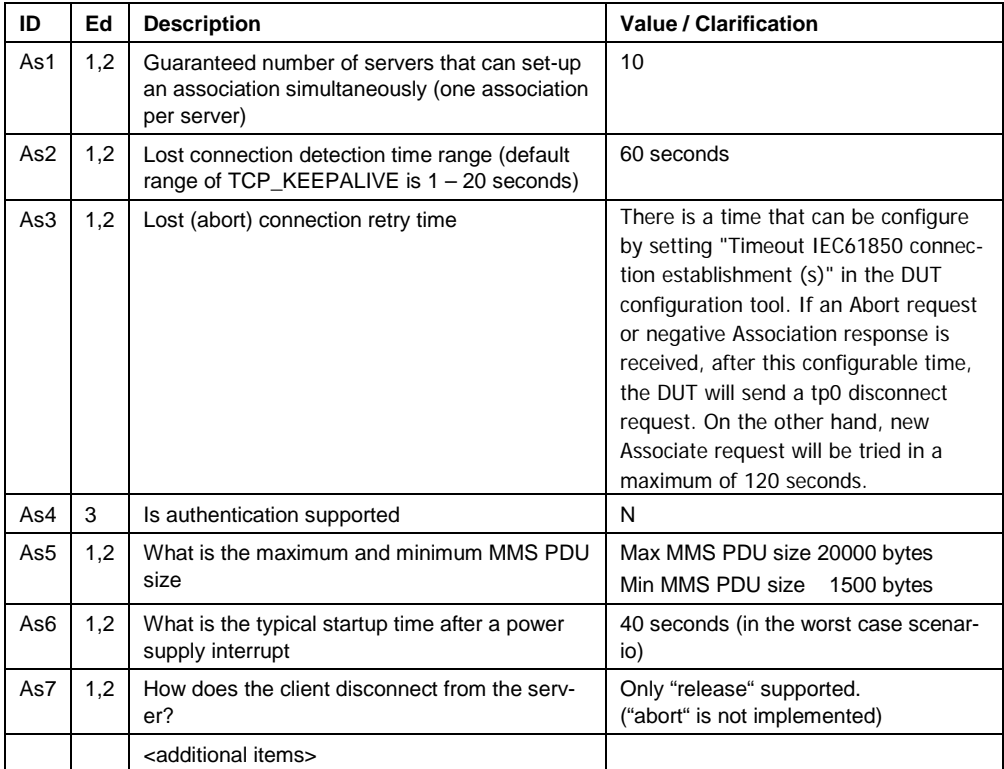

### <span id="page-8-0"></span>**4 PIXIT for Server model**

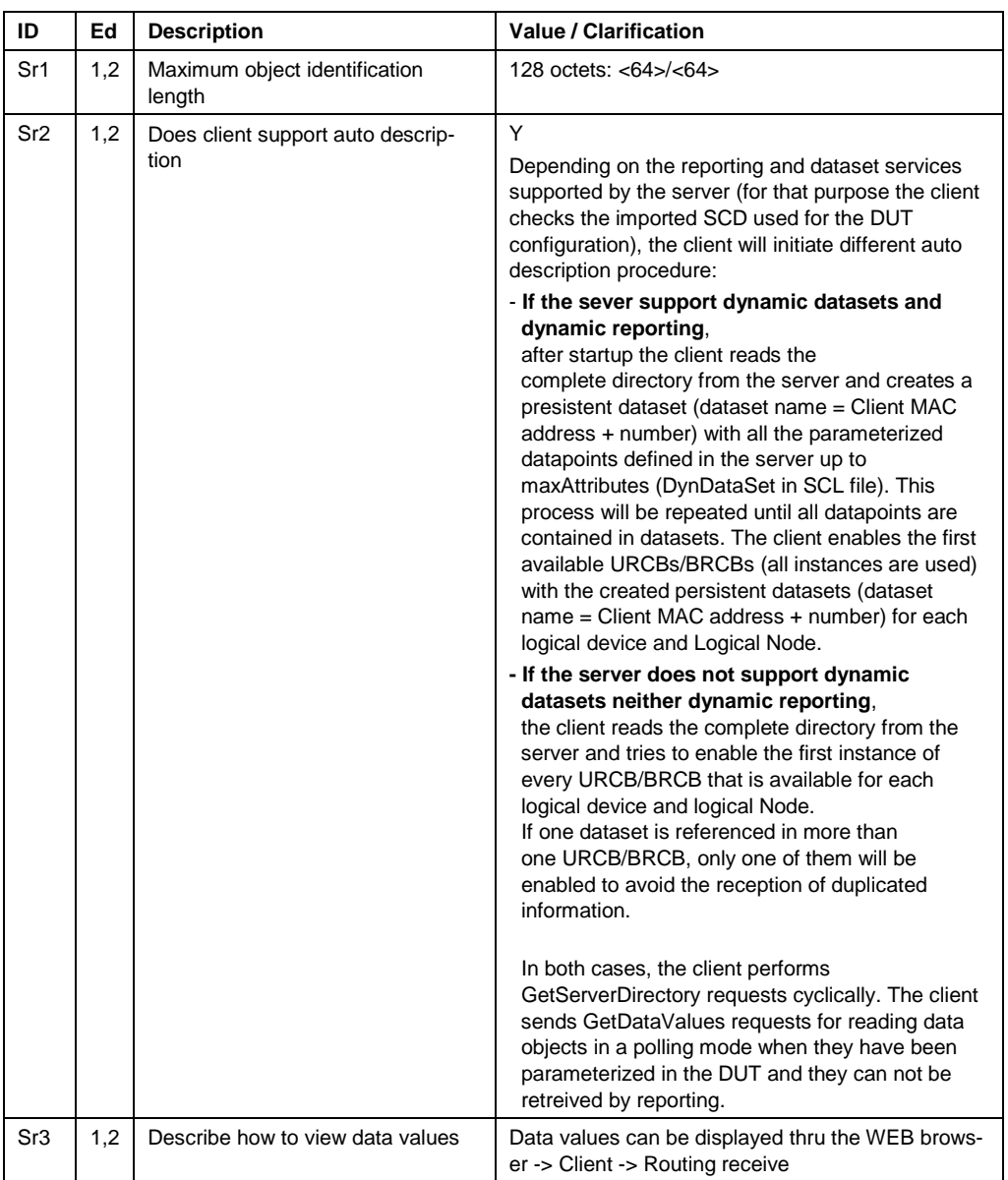

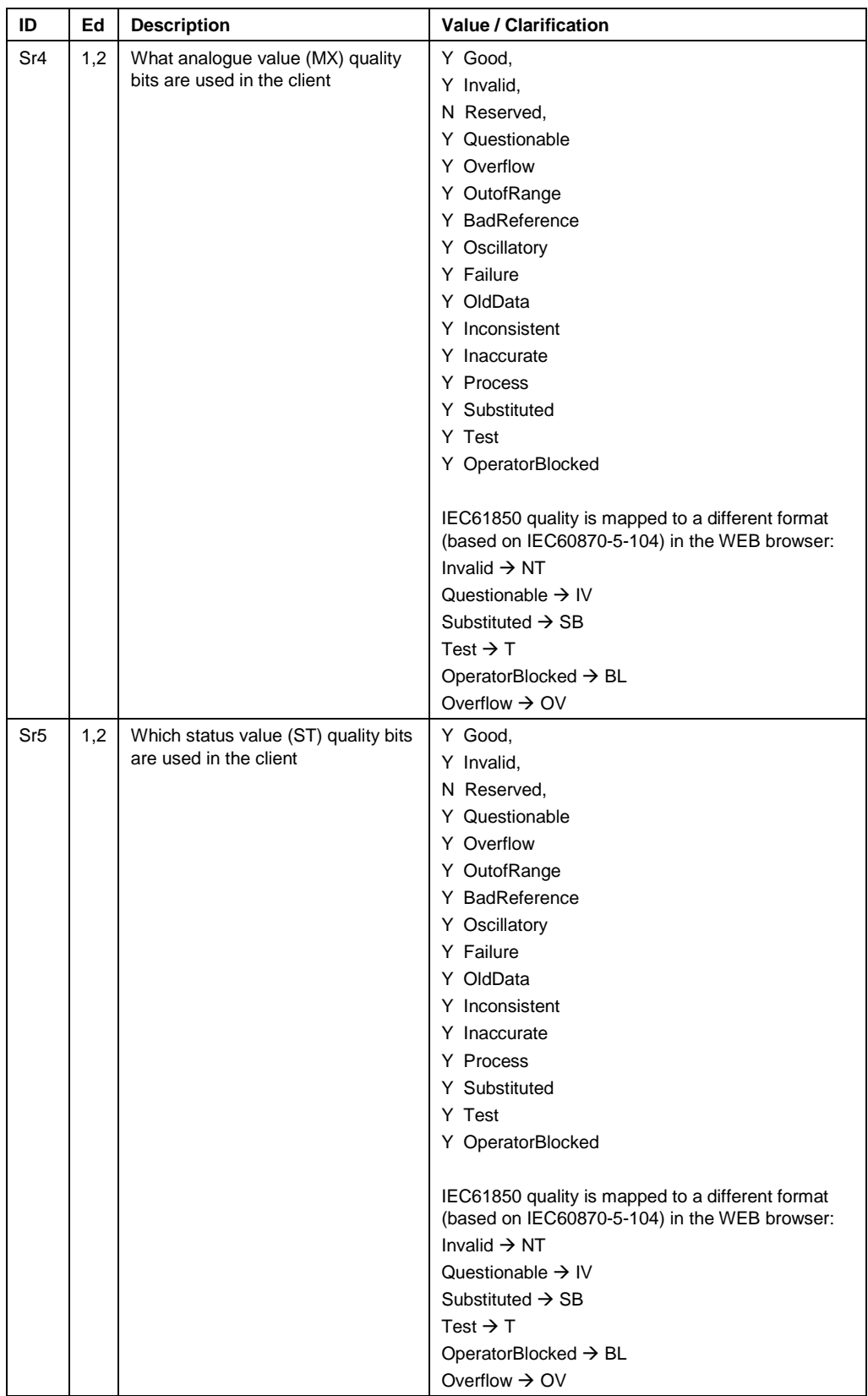

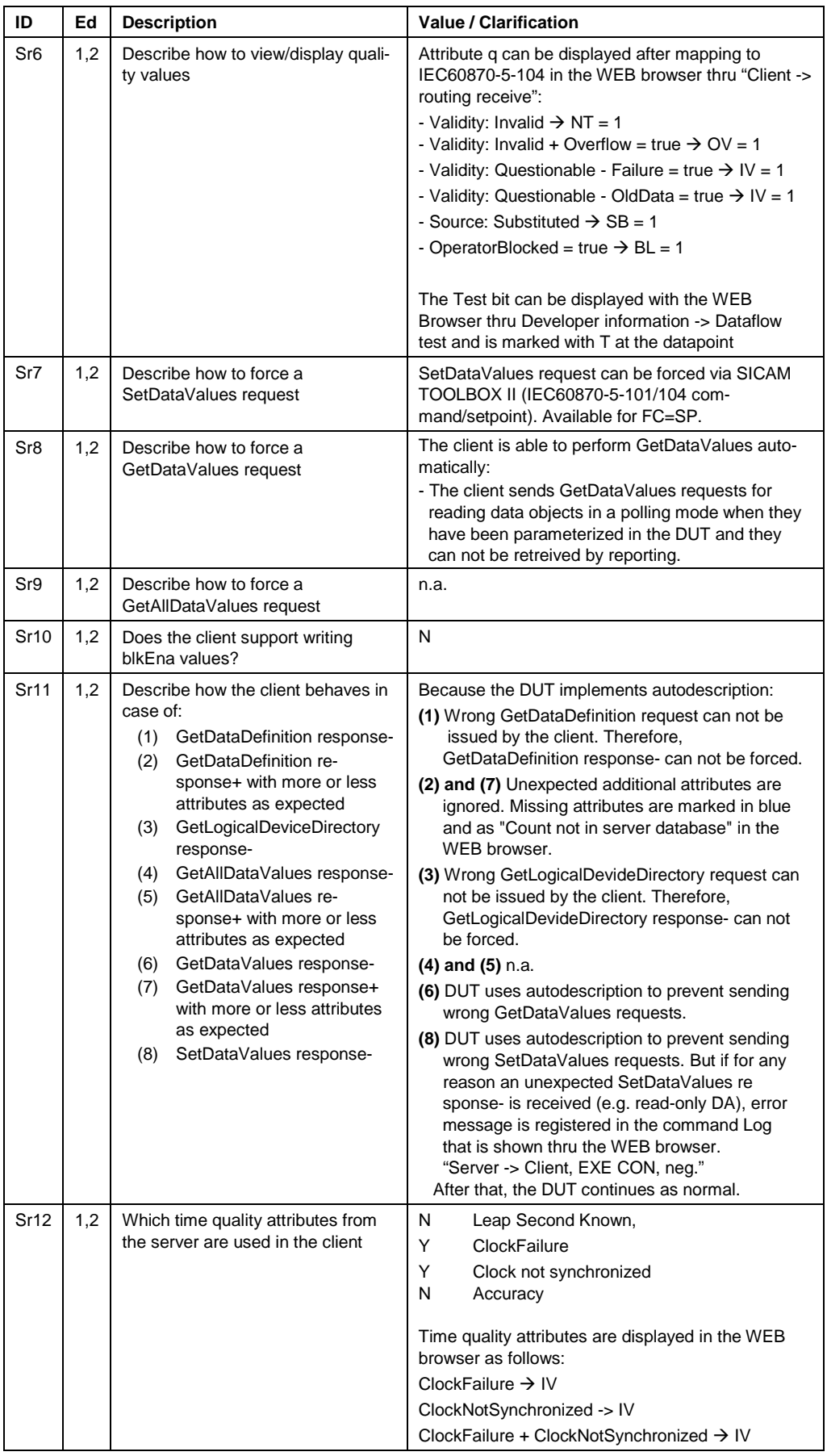

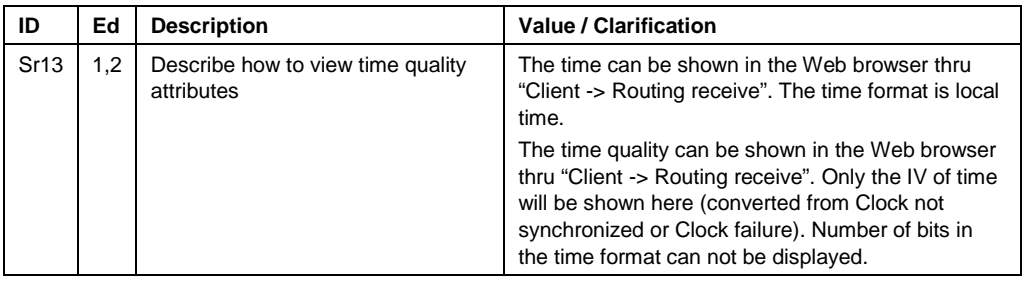

Note: in case quality/timequality is displayed in a different format clarify the mapping

## <span id="page-12-0"></span>**5 PIXIT for Data set model**

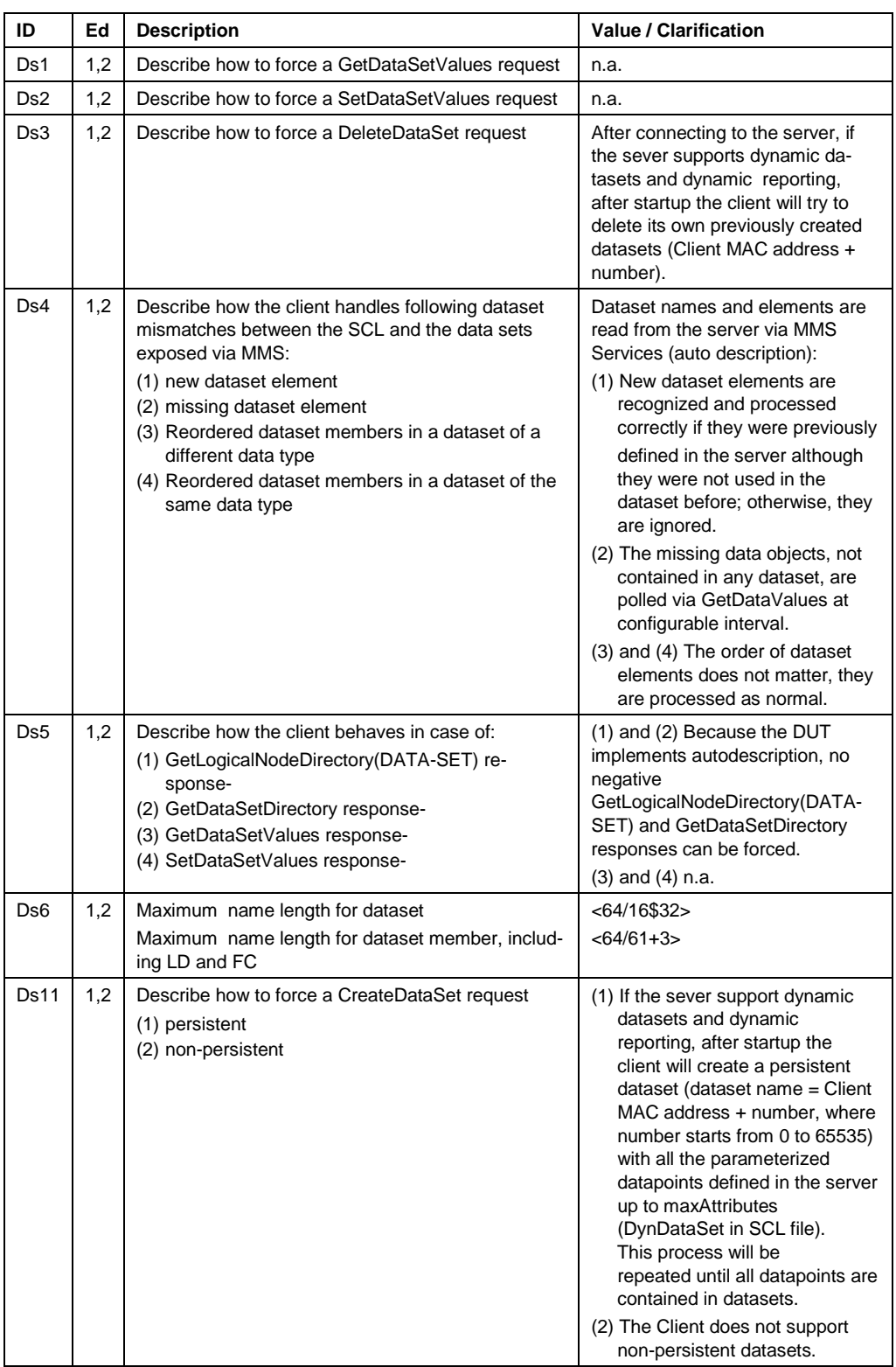

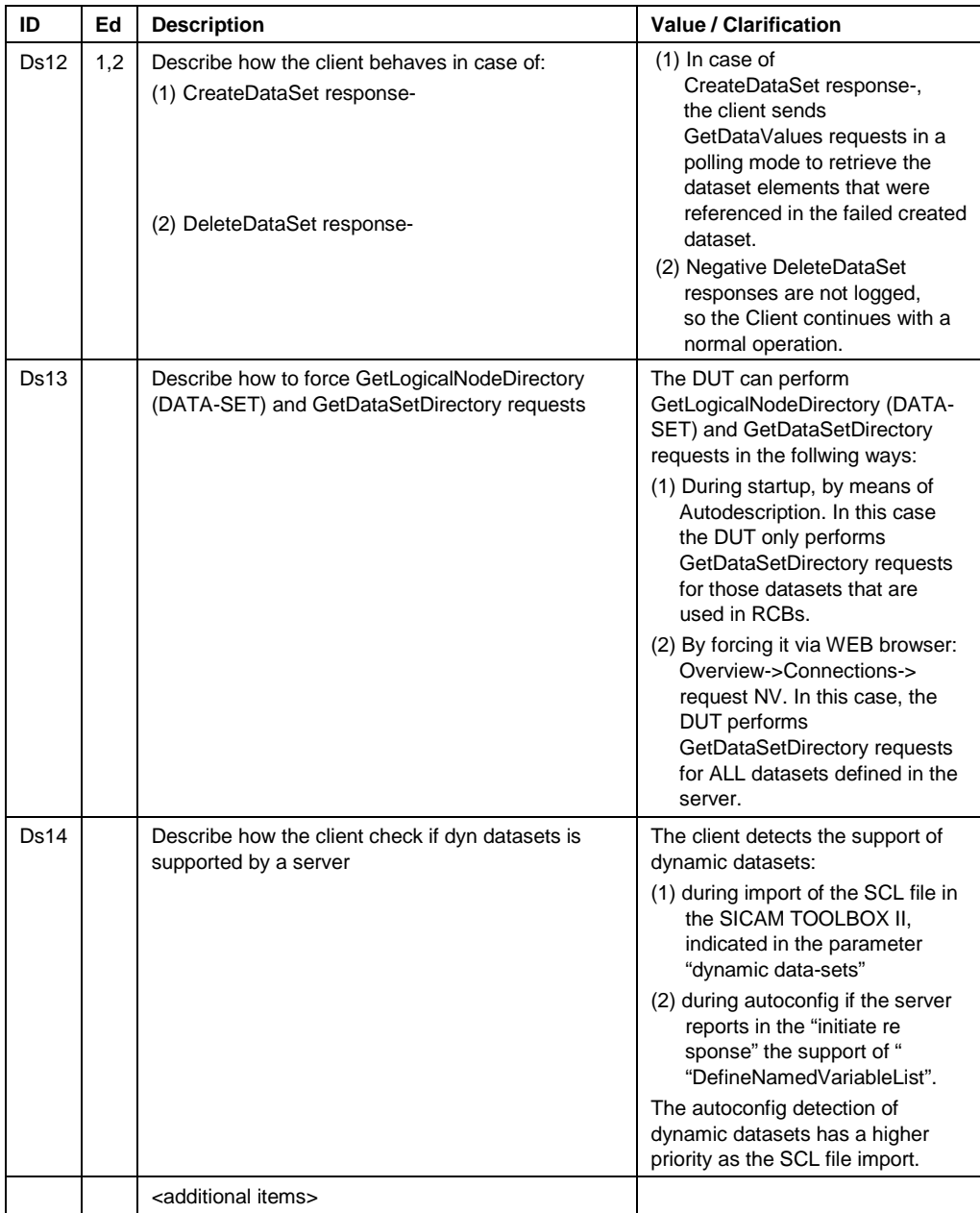

## <span id="page-14-0"></span>**6 PIXIT for Setting group control model**

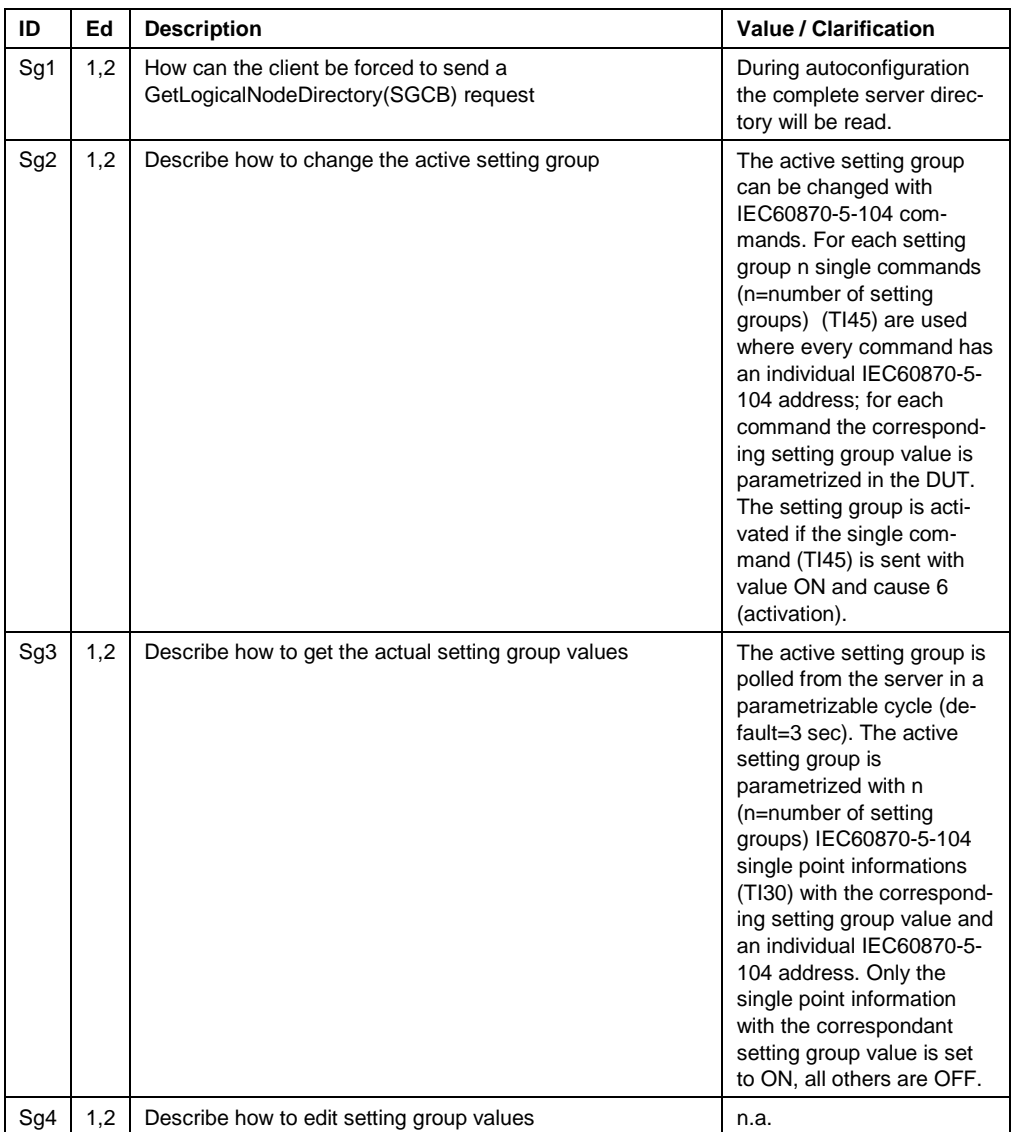

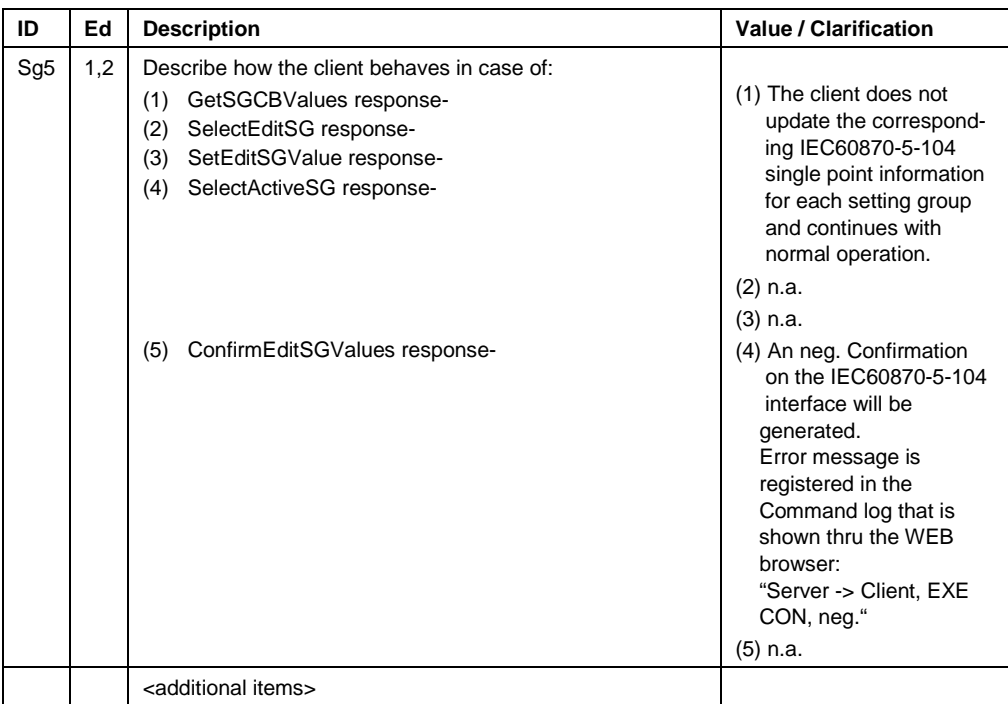

## <span id="page-16-0"></span>**7 PIXIT for Reporting model**

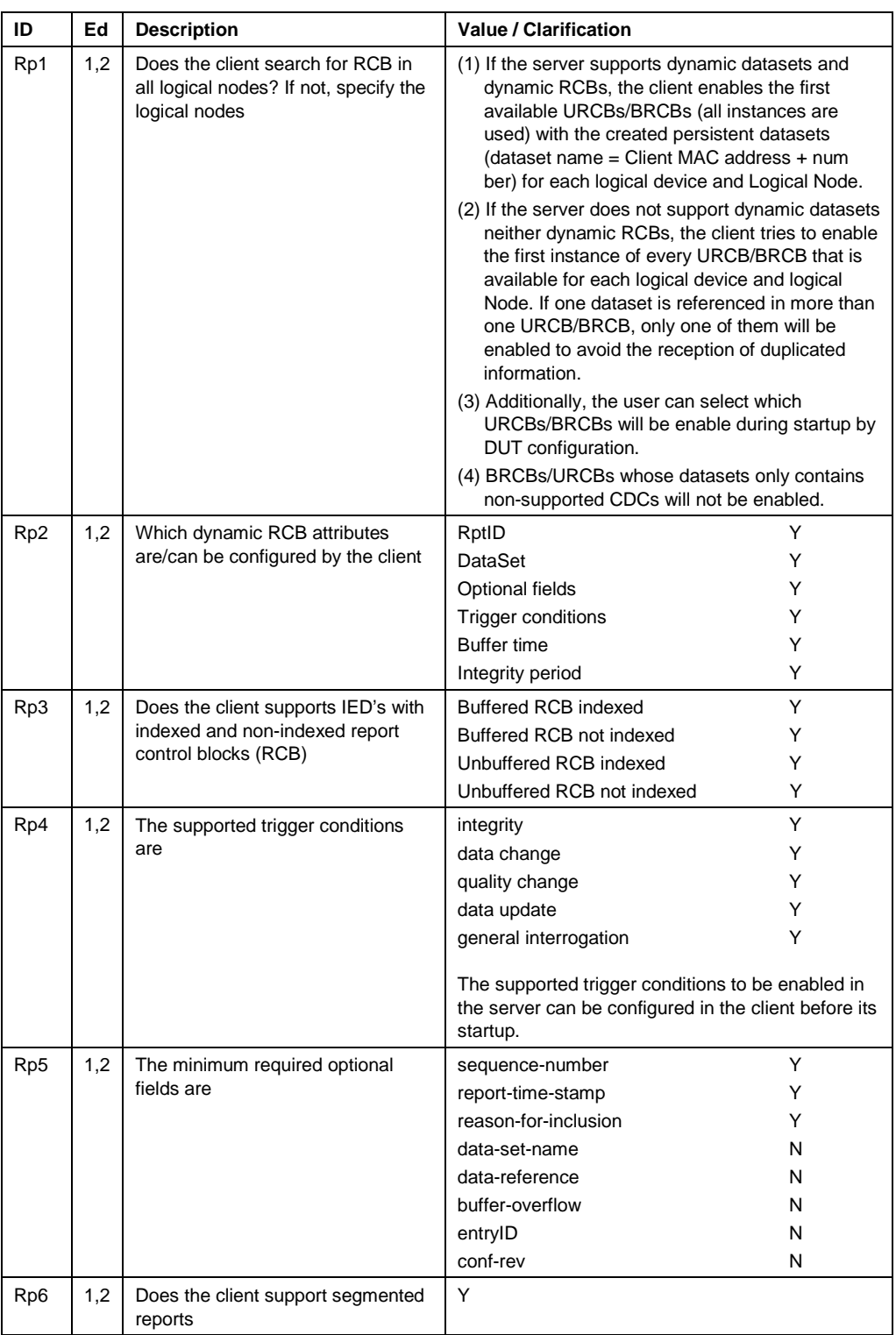

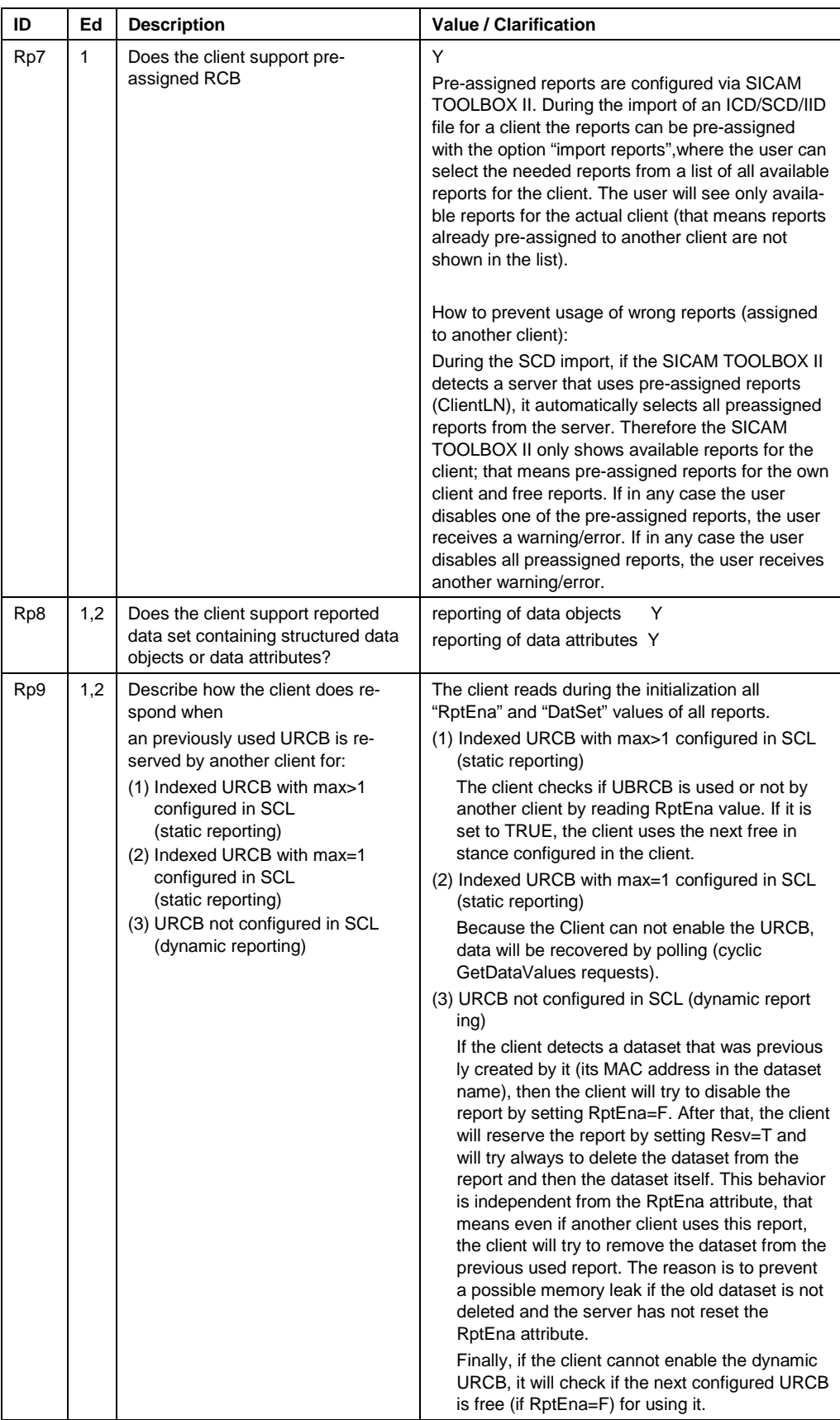

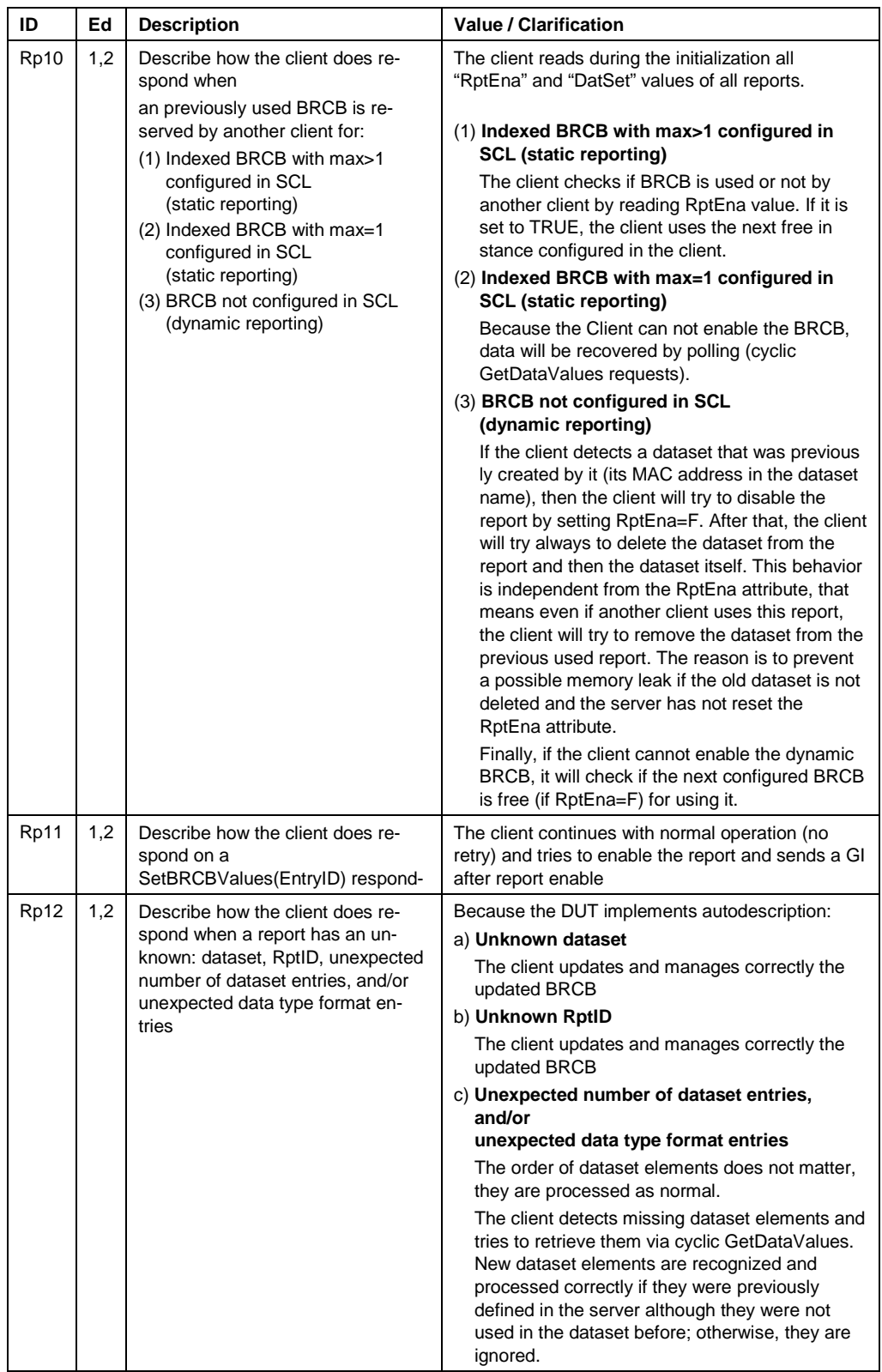

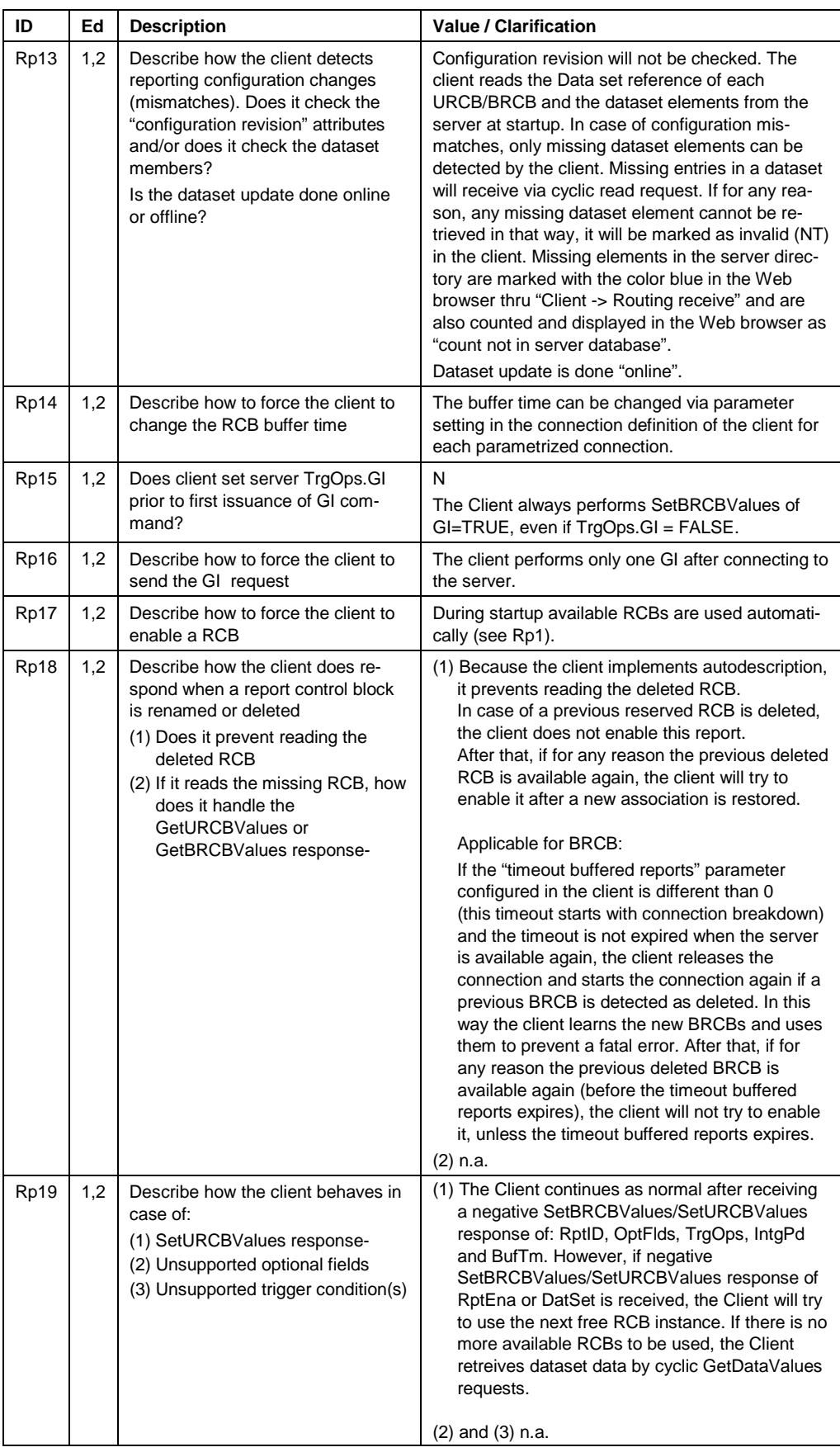

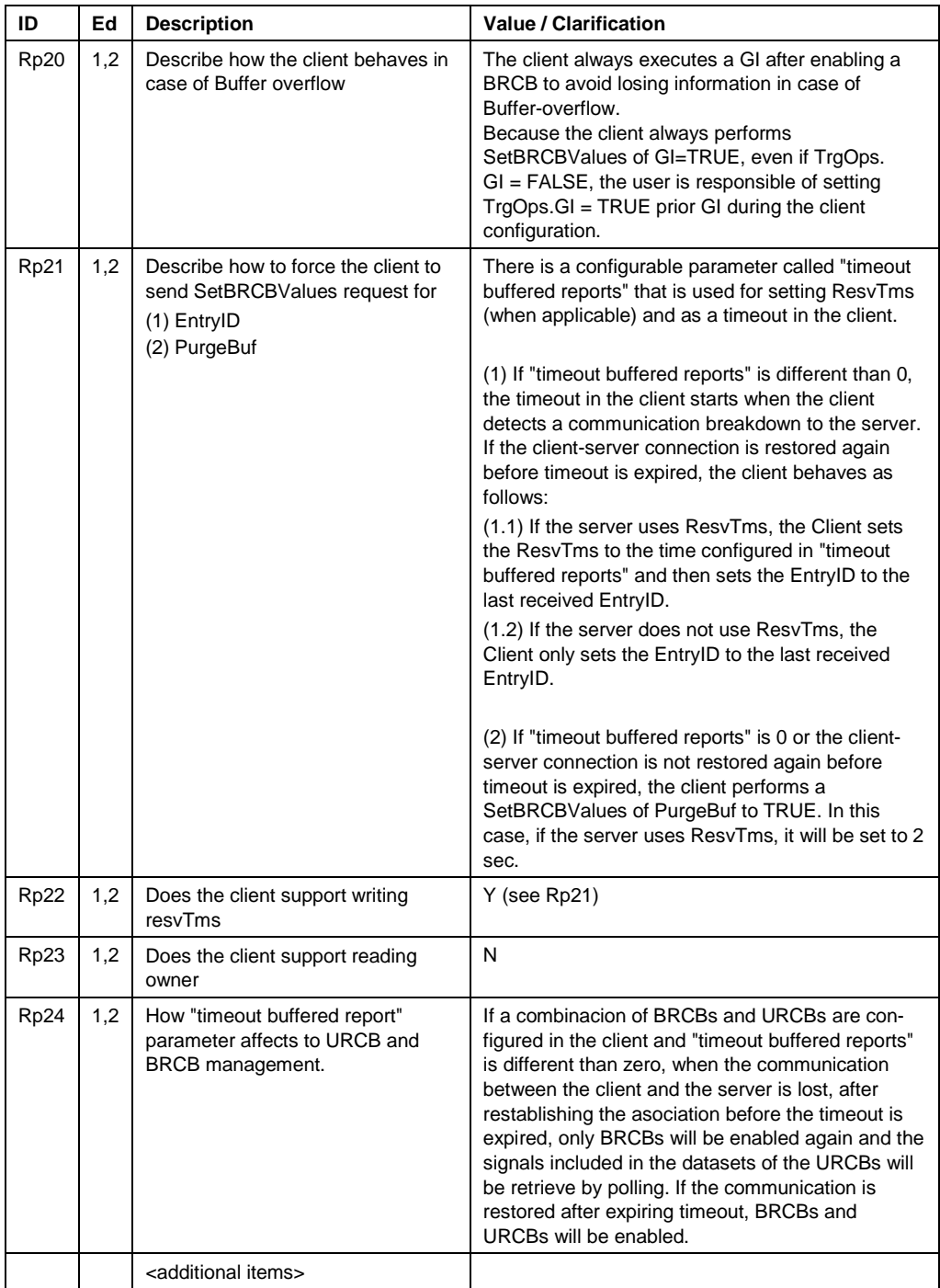

### <span id="page-21-0"></span>**8 PIXIT for Control model**

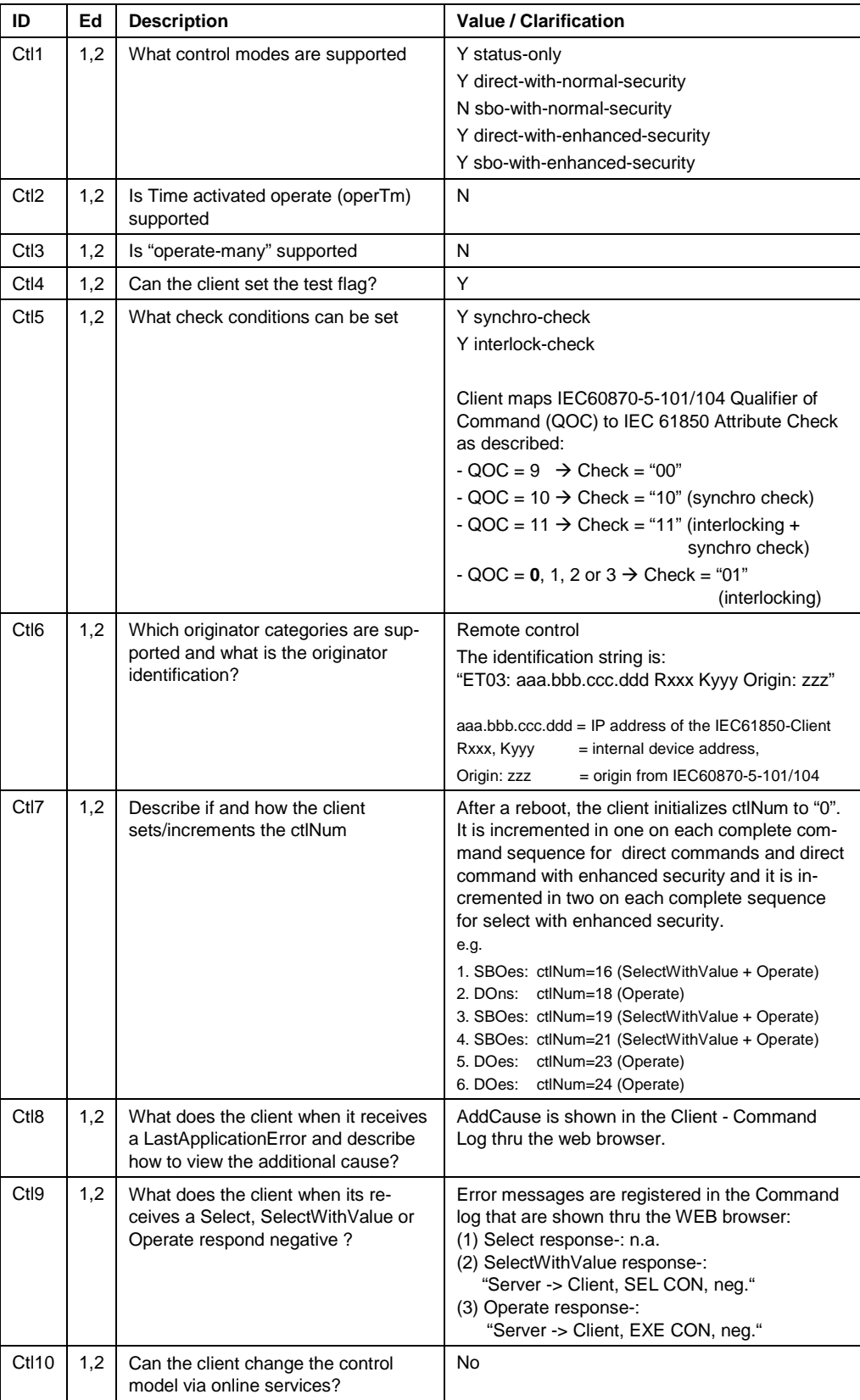

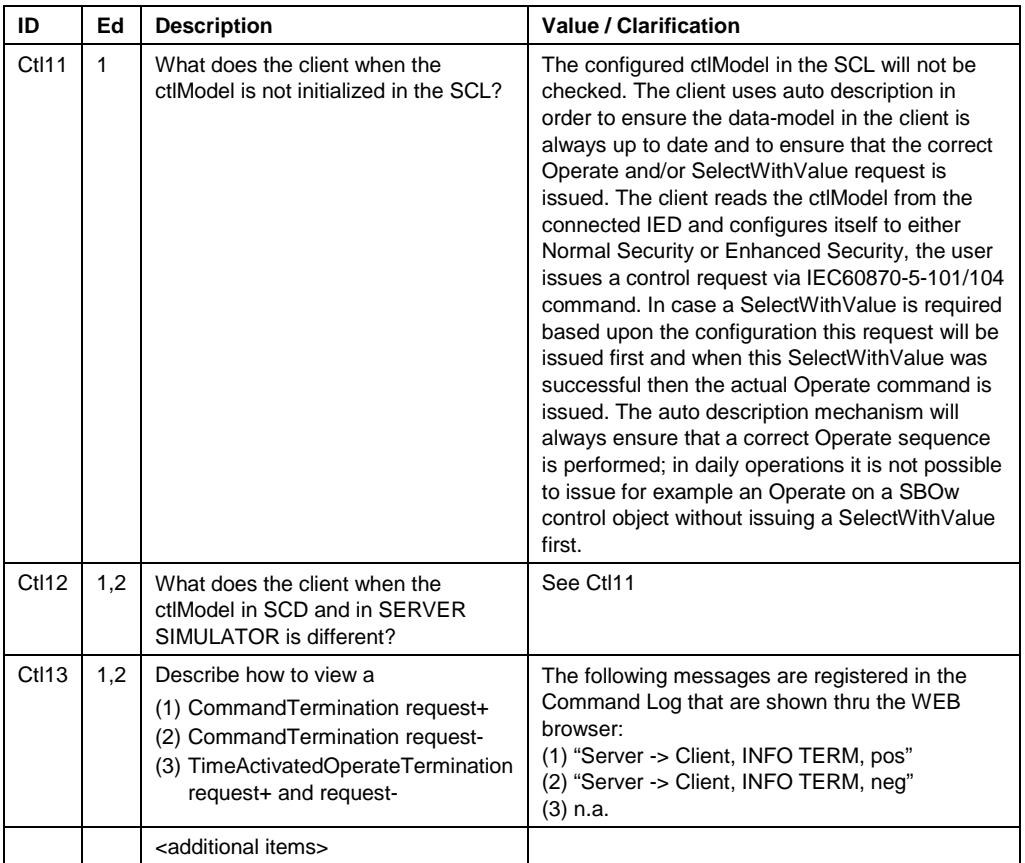

### <span id="page-23-0"></span>**9 PIXIT for Time and time synchronization model**

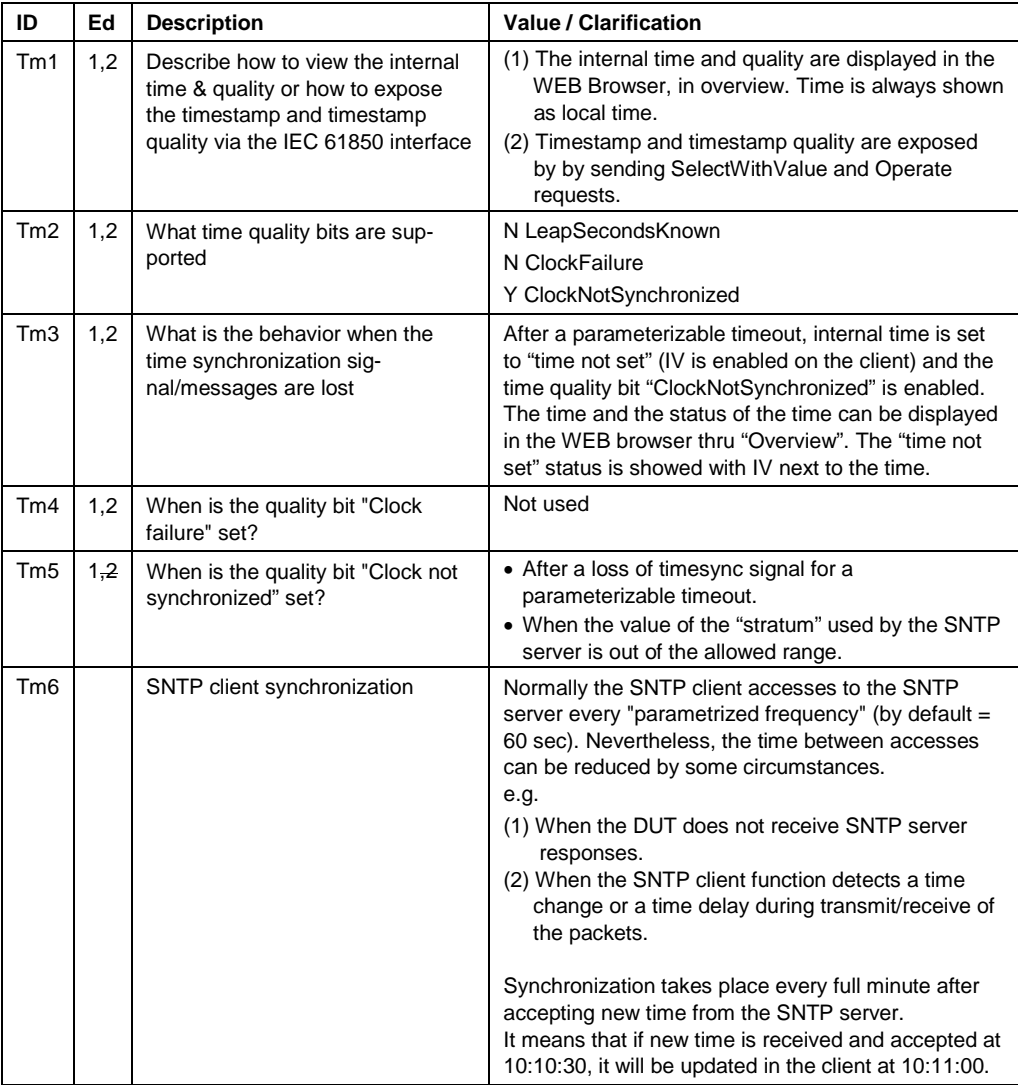

### <span id="page-24-0"></span>**10 PIXIT for File transfer model**

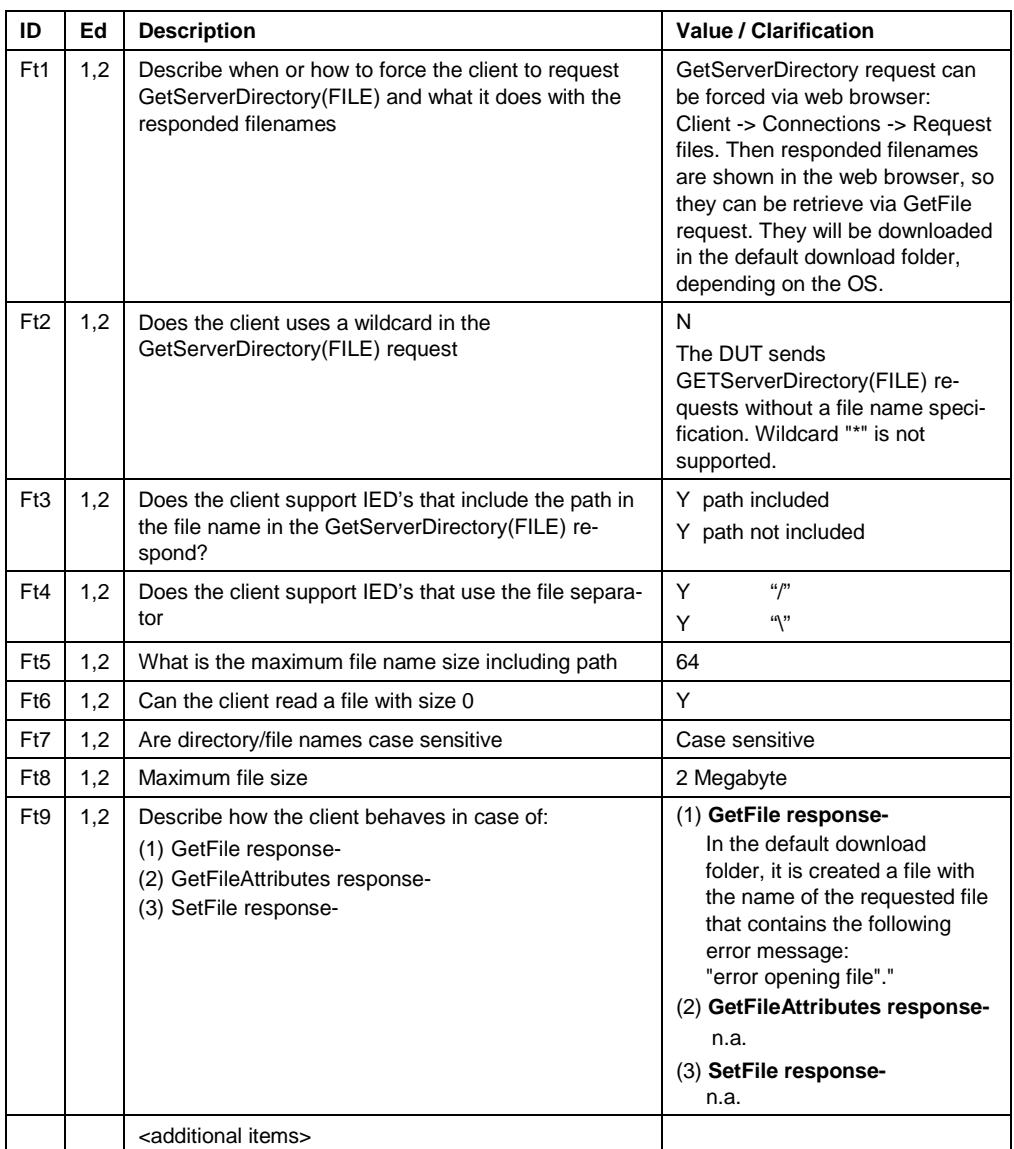